## **Year 23 Peer Group Median Data**

Each year, the Department establishes Case Mix rates. The tables described below contain the data used to calculate the 2017-2018 rates (Year 23). These tables can be accessed from this site. They are in Excel<sup>®</sup> format and Microsoft<sup>®</sup> Excel<sup>®</sup> is needed to access these files.

In addition to the data used to compute the Year 23 peer group medians and rates, the tables also contain numerous fields of additional data that may be of interest or use to the provider community. In order that users may readily distinguish between those fields that were used by DHS to compute the medians and those that were not, the list of Year 23 Field Descriptions includes a column entitled "Median Calculation": The term "dormant field" is used to indicate fields that are unused. Depending on the field, it may be vacant, or it may be filled with default values, unverified data, incomplete data, or data that is obsolete because it has not been updated. All of the fields identified by a double asterisk (\*\*) were used by DHS to compute the proposed rates; the other fields were not. In addition, while all of the fields identified by a double asterisk were verified prior to use in computing the proposed rates, the data in the other fields has not necessarily been verified.

The Year 23 Field Descriptions also includes a column entitled "Rate Calculation." As with the previously described column, the fields with asterisks were used by DHS to compute the proposed rates. All other fields were not verified.

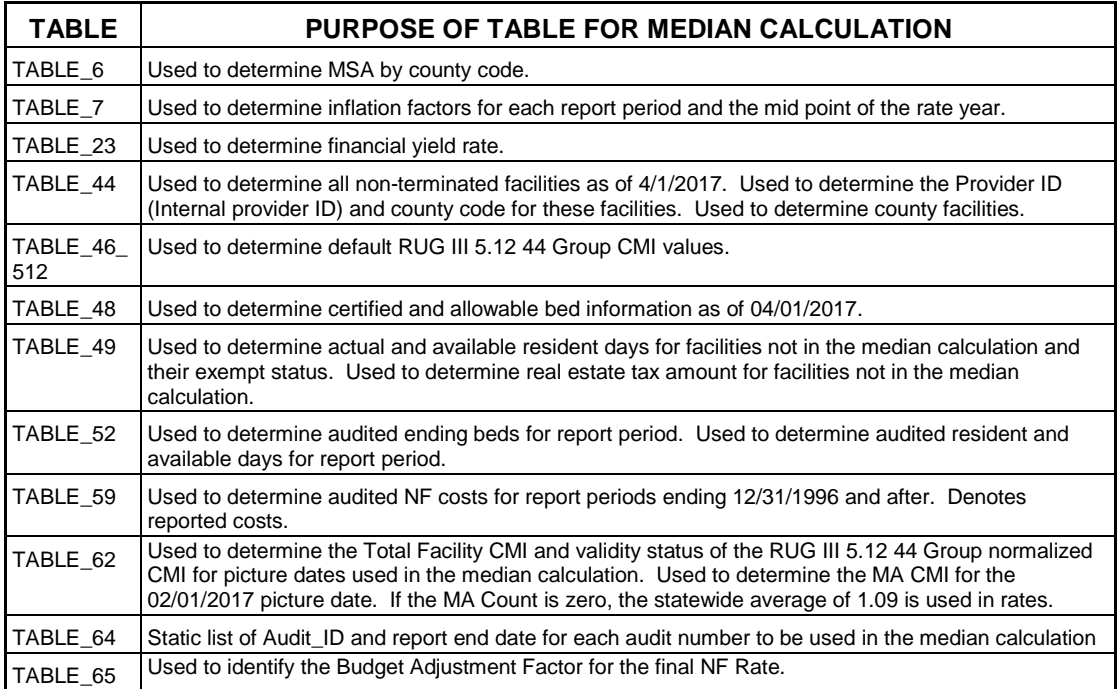

## **YEAR 23 TABLE DESCRIPTIONS**

Microsoft and Excel are either registered trademarks or trademarks of Microsoft Corporation in the USA and other countries. All other trademarks are the property of their respective owners.

## **YEAR 23 FIELD DESCRIPTIONS**

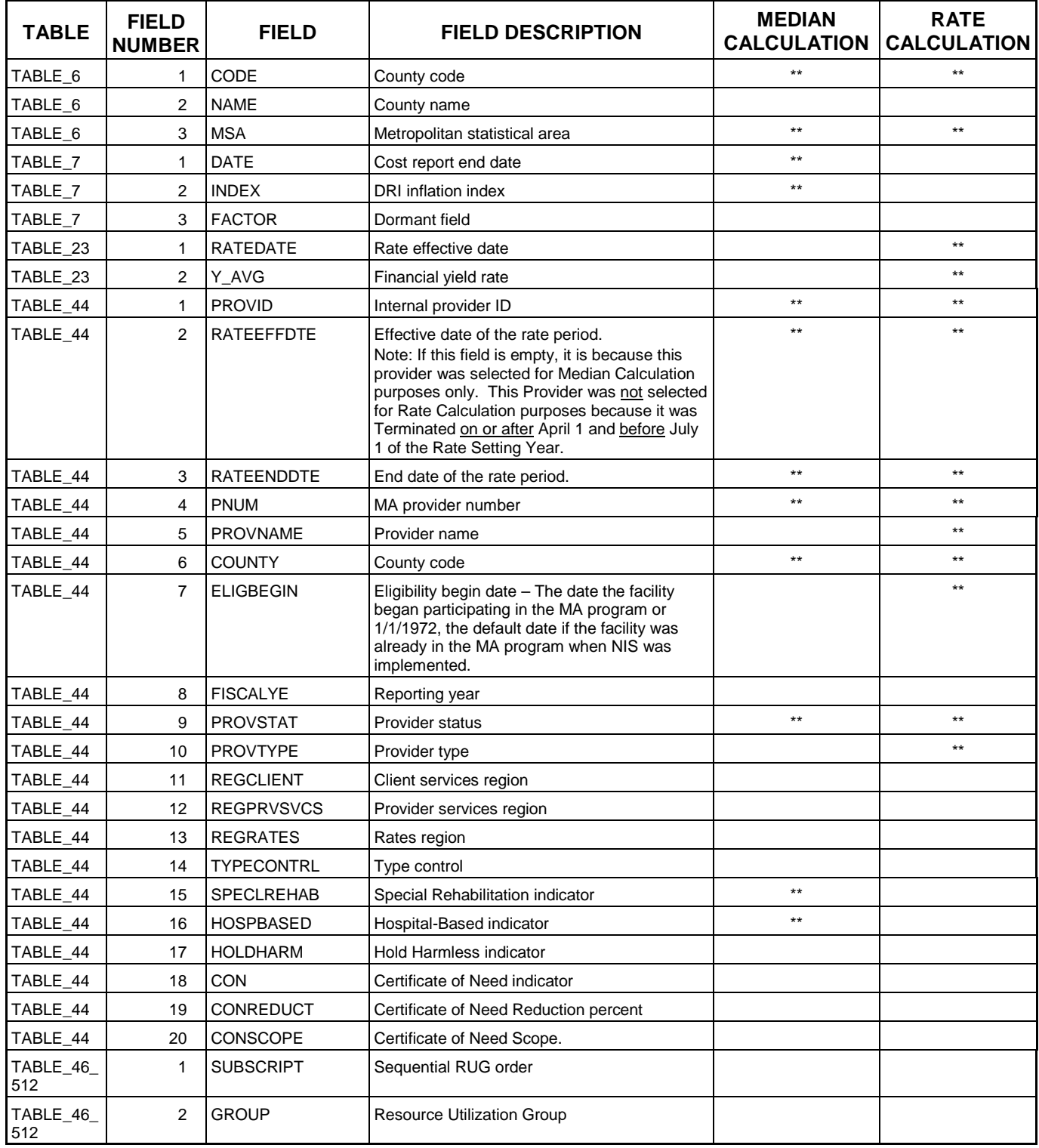

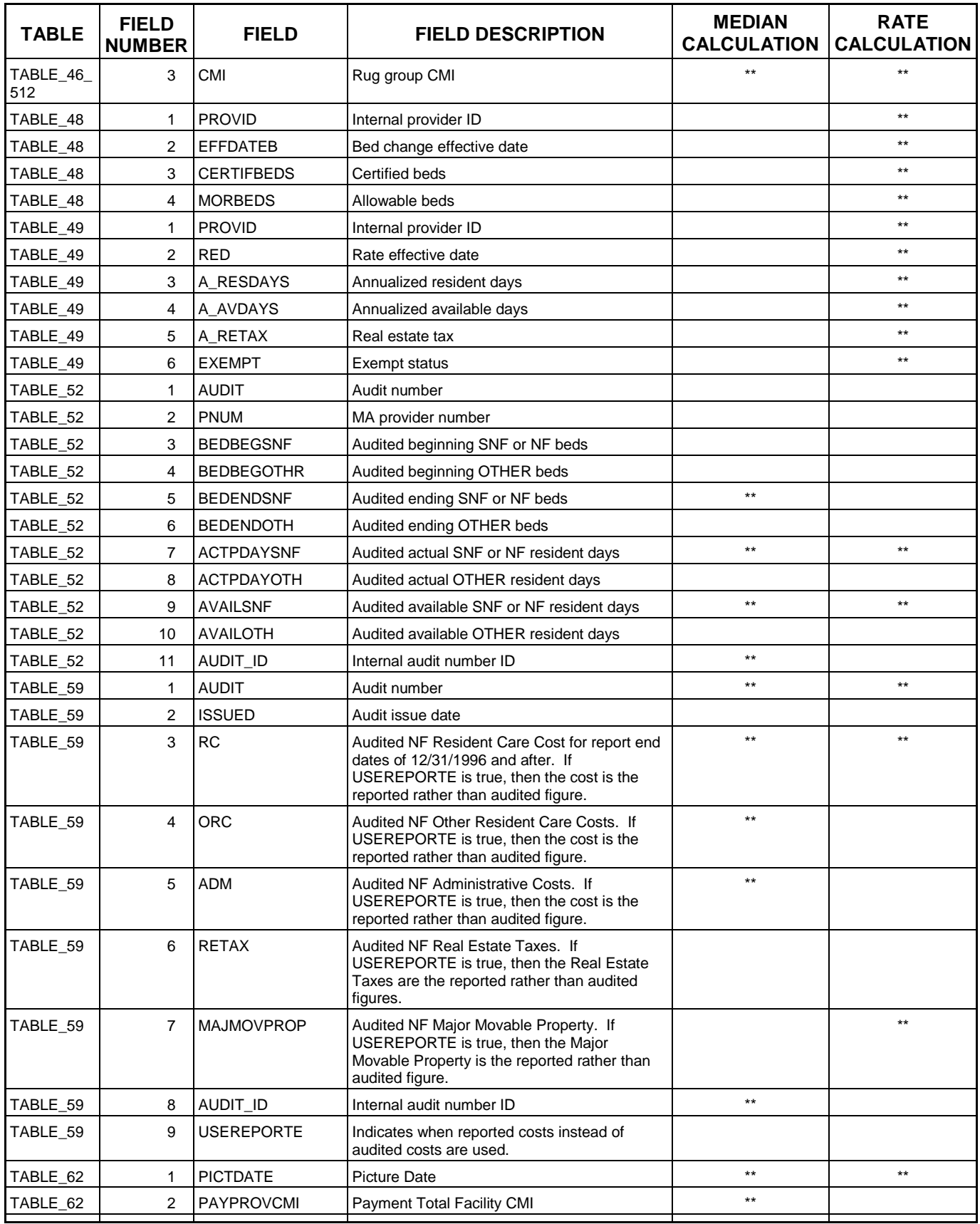

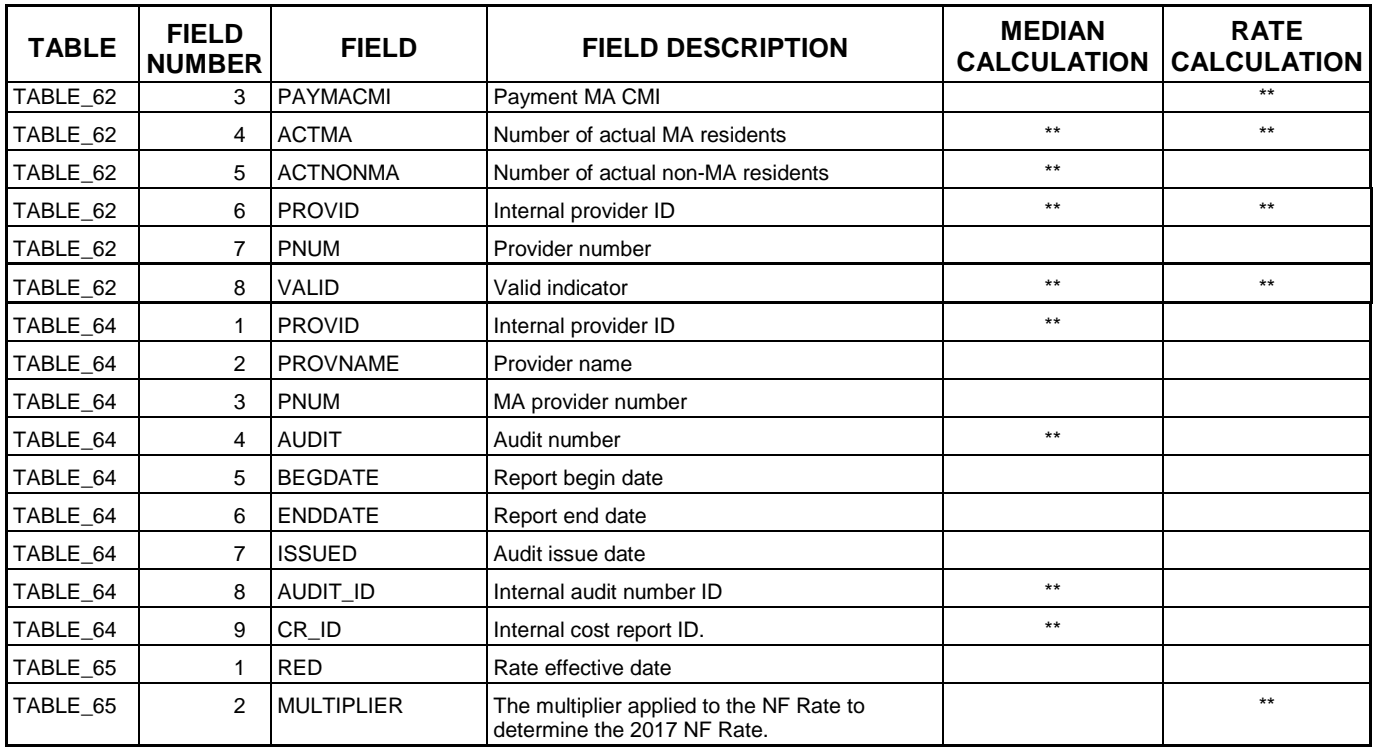